## SAP ABAP table TJYCIC\_FRAME {IS-M: CIC, Remote CIC}

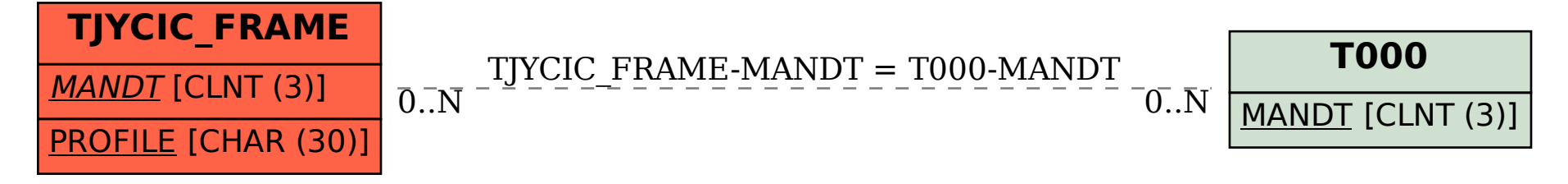